# TOOVIL 公交兴49的时间表和线路图

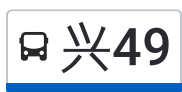

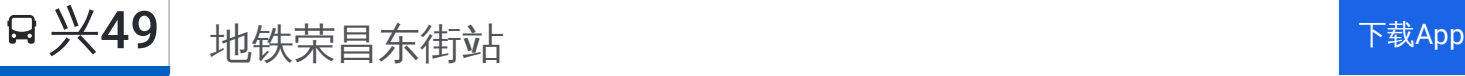

公交兴49((地铁荣昌东街站))共有2条行车路线。工作日的服务时间为: (1) 地铁荣昌东街站: 06:00 - 19:10(2) 小马坊场: 07:20 - 20:30 使用Moovit找到公交兴49离你最近的站点,以及公交兴49下班车的到站时间。

### 方向**:** 地铁荣昌东街站

24站 [查看时间表](https://moovitapp.com/beijing___%E5%8C%97%E4%BA%AC-3160/lines/%E5%85%B449/411824/1409741/zh-cn?ref=2&poiType=line&customerId=4908&af_sub8=%2Findex%2Fzh-cn%2Fline-pdf-Beijing___%25E5%258C%2597%25E4%25BA%25AC-3160-855782-411824&utm_source=line_pdf&utm_medium=organic&utm_term=%E5%9C%B0%E9%93%81%E8%8D%A3%E6%98%8C%E4%B8%9C%E8%A1%97%E7%AB%99)

小马坊场

礼贤镇

礼贤西口

礼贤

河北头

西白塔村南口

西白塔村

西白塔村北口

驴房村

郑福庄

后安定村

青云店南口

青云店西口

花园新区

垡上

曹村

南大红门

南宫村

笃庆堂村北口

四海小学

鹿海园一里

青年公寓

### 公交兴**49**的时间表

往地铁荣昌东街站方向的时间表

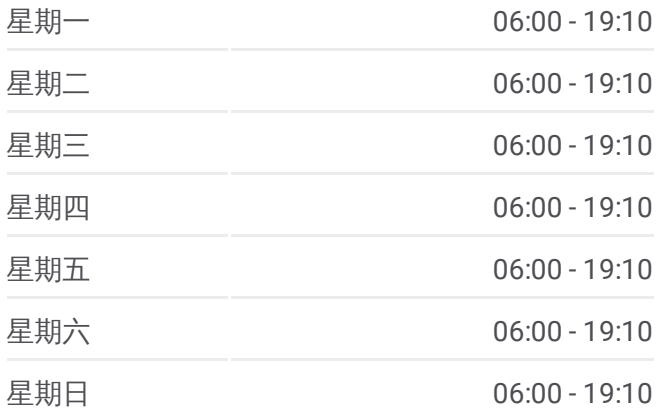

## 公交兴**49**的信息

方向**:** 地铁荣昌东街站 站点数量**:** 24 行车时间**:** 90 分 途经站点**:**

同仁医院

地铁荣昌东街站

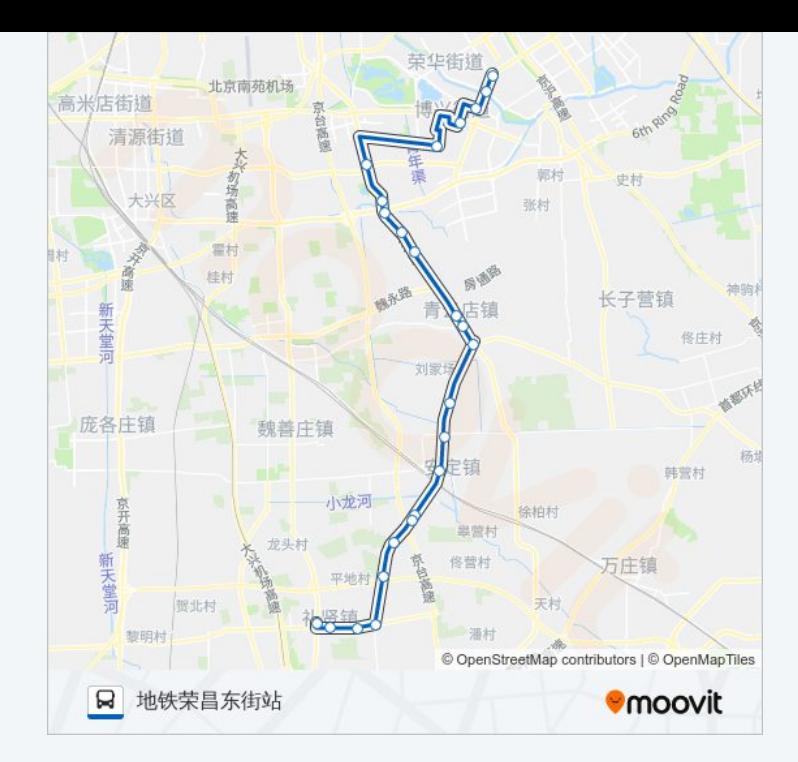

### 方向**:** 小马坊场 24站 [查看时间表](https://moovitapp.com/beijing___%E5%8C%97%E4%BA%AC-3160/lines/%E5%85%B449/411824/1409740/zh-cn?ref=2&poiType=line&customerId=4908&af_sub8=%2Findex%2Fzh-cn%2Fline-pdf-Beijing___%25E5%258C%2597%25E4%25BA%25AC-3160-855782-411824&utm_source=line_pdf&utm_medium=organic&utm_term=%E5%9C%B0%E9%93%81%E8%8D%A3%E6%98%8C%E4%B8%9C%E8%A1%97%E7%AB%99)

开发区交通服务中心

同仁医院亦庄分院

青年公寓

鹿海园一里

四海小学

笃庆堂村北口

南宫村

南大红门

曹村

垡上

花园新区

青云店西口

青云店南口

后安定村

郑福庄村

驴房村

西白塔村北口

西场

### 公交兴**49**的时间表

往小马坊场方向的时间表

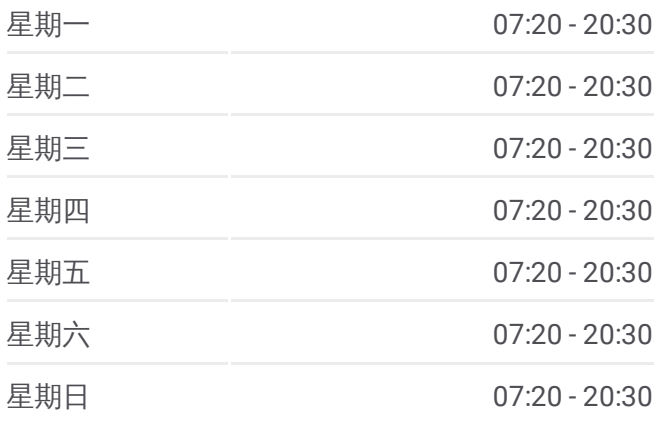

#### 公交兴**49**的信息 方向**:** 小马坊场 站点数量**:** 24

行车时间**:** 90 分 途经站点**:**

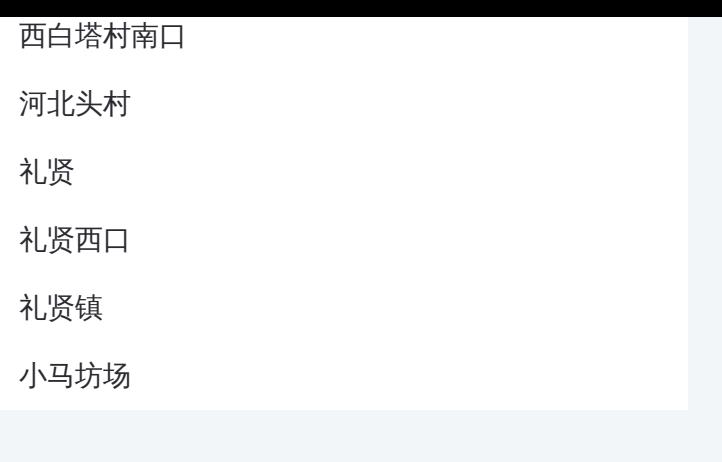

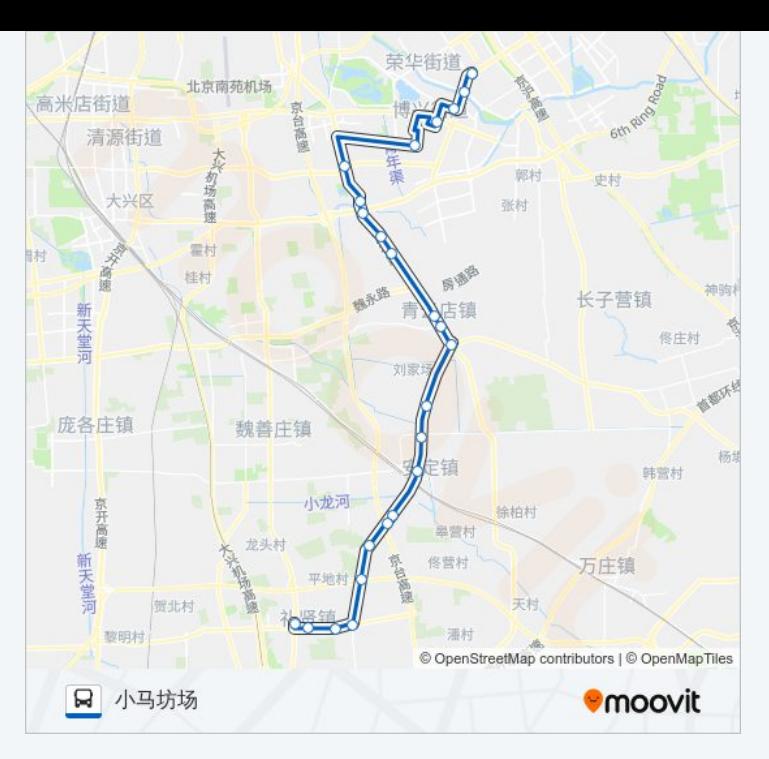

你可以在moovitapp.com下载公交兴49的PDF时间表和线路图。使用Moovit应用程式查询北京的实时公交、列车时刻 表以及公共交通出行指南。

© 2024 Moovit - 保留所有权利